## SAP ABAP table BAPI\_JBD\_STR\_DCRDAT\_SEL {Selection for 'Created on' Date}

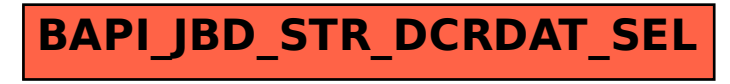